# Министерство науки и высшего образования Российской Федерации Федеральное государственное бюджетное образовательное учреждение высшего образования «Смоленский государственный университет»

Кафедра дизайна и декоративно-прикладного искусства

**«Утверждаю»** Проректор по учебно-методической работе

> \_\_\_\_\_\_\_\_\_\_\_\_\_\_\_\_\_\_ Ю.А. Устименко «23» июня 2022 г.

# **Программа учебной практики Б2.В.01(У) Практика по получению первичных умений и навыков профессиональной деятельности**

Направление подготовки: **54.03.01 Дизайн** Направленность (профиль): **Дизайн интерьера** Форма обучения: очная  $Kypc-2$ Семестр – 3 Всего зачетных единиц – 3, часов – 108 Форма отчетности: зачет – 3 семестр

Программу разработал: доцент Таран А.В.

Одобрена на заседании кафедры «16» июня 2022г., протокол № 9

> Смоленск 2022

## **1. Место практики в структуре ОП**

Практика по получению первичных умений и навыков профессиональной деятельностиявляетсячастью образовательной программыпо направлению подготовки 54.03.01Дизайн (направленность (профиль) образовательной программы: Дизайн интерьера), включена в часть, формируемую участниками образовательных отношений,. блока 2 «Практики».

Практика по получению первичных умений и навыков профессиональной деятельностинаходится в логической и содержательно-методической взаимосвязи с учебно-ознакомительной, проектно-технологической и преддипломной практиками.

В результате прохождения практики по получению первичных умений и навыков профессиональной деятельностиу обучающегося формируются компетенции, необходимые для успешного прохождения проектно-технологической, учебноознакомительной, преддипломной практик, государственной итоговой аттестации (выполнения и защиты выпускной квалификационной работы).

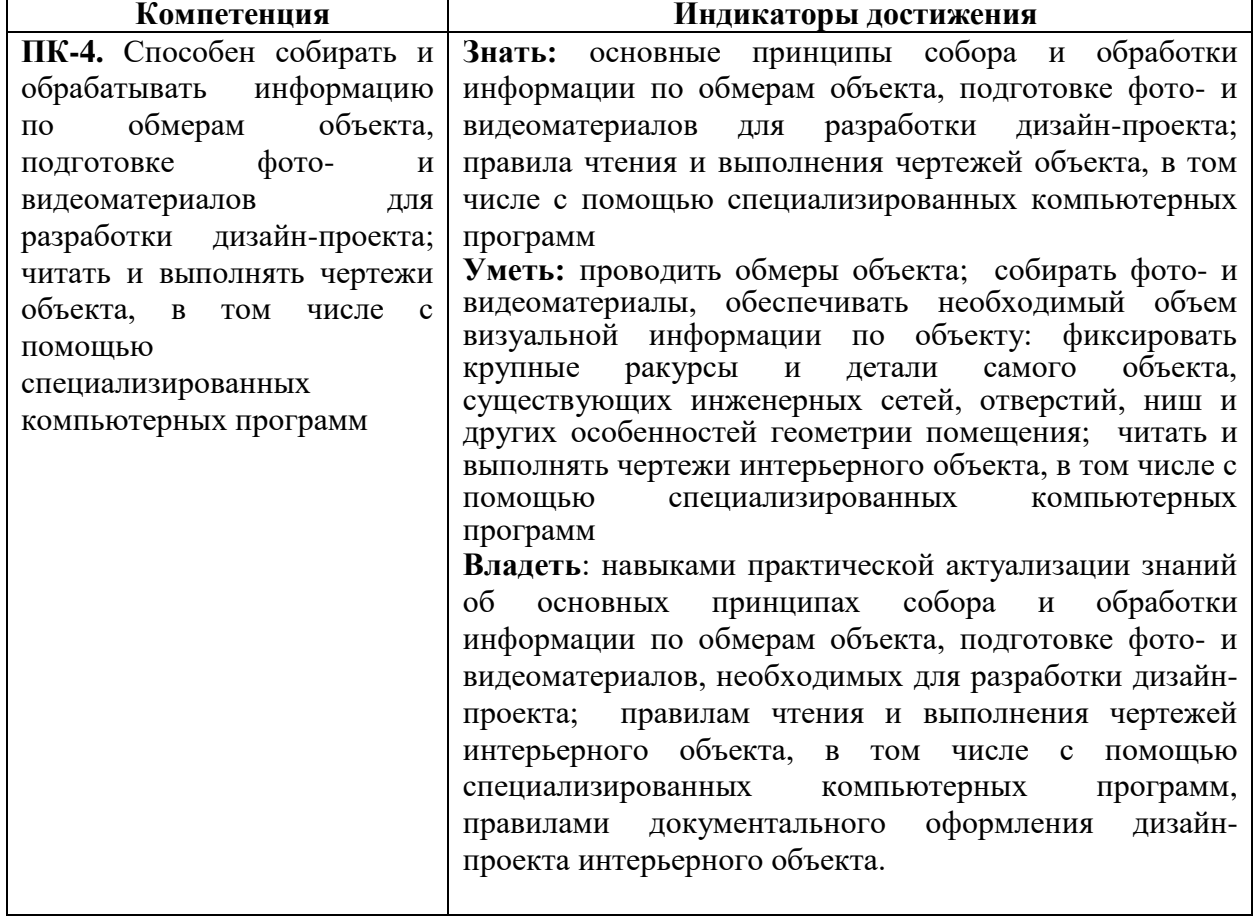

## **2.Планируемые результаты обучения**

### **3. Тип практики**

Тип учебной практики: практика по получению первичных умений и навыков профессиональной деятельности.

### **4. Место проведения практики**

Практика проводится дискретно на базе кафедры дизайна и декоративноприкладного искусства Смоленского государственного университета.

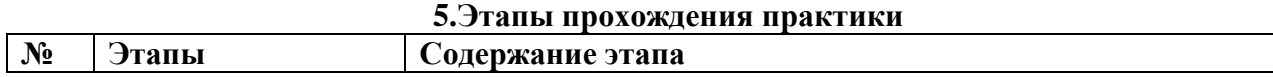

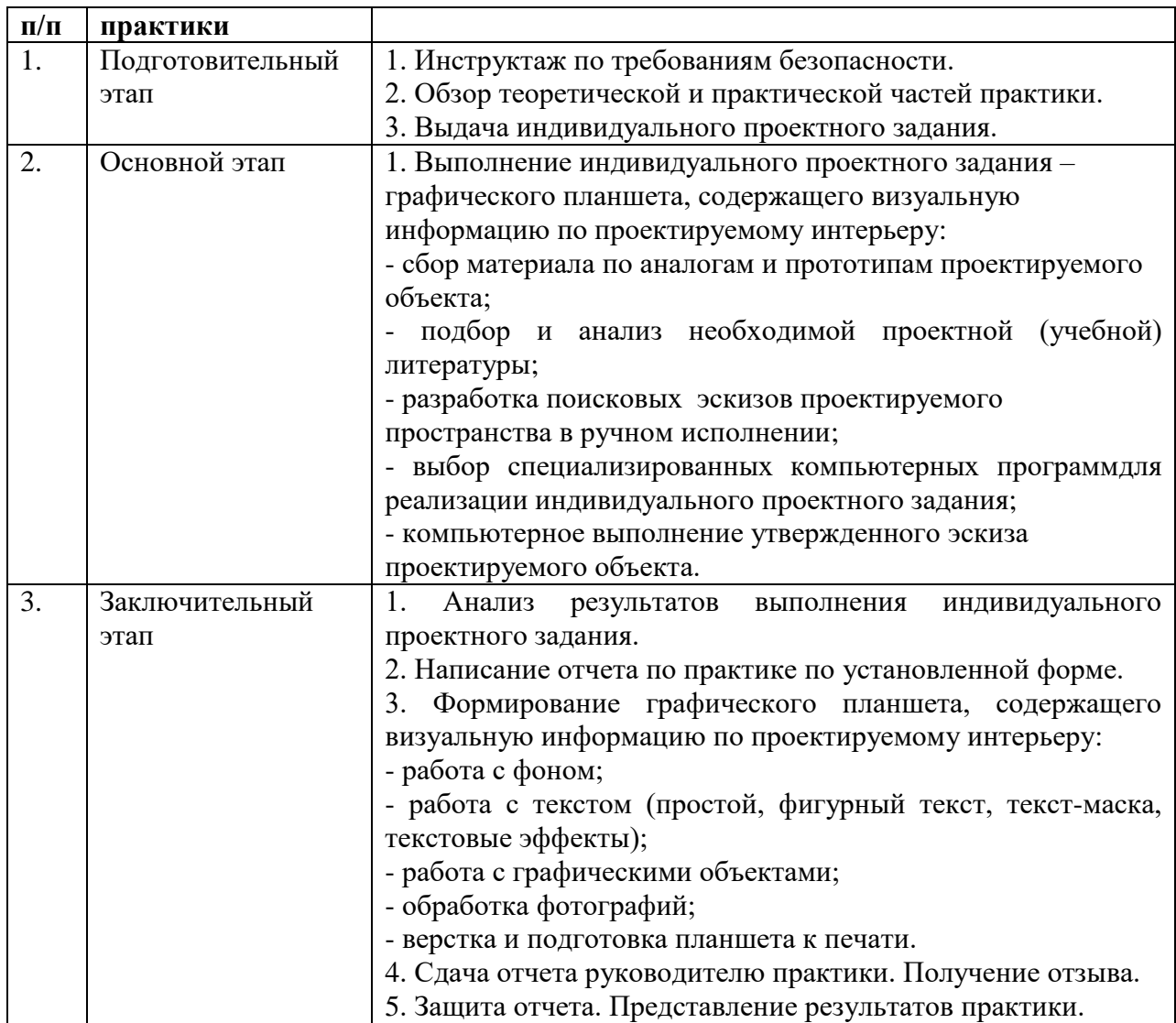

В ходе практики обучающиеся получают индивидуальное задание, связанное спроектированием интерьера комнаты в заданном стилевом направлении.

При выполнении индивидуального задания необходимо изучить методы проектирования интерьера жилых и общественных помещений, современные средства подачи проекта (ручные и компьютерные); анализа стилистических подходов к проектированию интерьеров.

В результате выполнения индивидуального задания обучающийся долженсоздать графический планшет, содержащий:

- фото- и видеоматериалы для разработки дизайн-проекта в заданном стилевом решении;

- эскизы предпроектного анализа и поиска стилевого решения в ручном исполнении;

- визуальную часть проекта, выполненную средствами компьютерной графики.

### **6. Критерии оценивания результатов освоения практики**

## **Оценочные средства и критерии оценивания для промежуточной аттестации**

Проверка достижения результатов обучения по практике осуществляется в рамках промежуточной аттестации, которая проводится в виде защиты отчета по практике.

**Отчет по практике**, формируемый обучающимся по итогам прохождения практики, содержит:

- титульный лист;

- индивидуальное задание на практику, включающее:краткий обзор и анализ аналогов и прототипов (по теме практики);вид проектируемого объекта;разработку технической документации (от первоначального замысла к окончательному варианту).

- аннотированный отчет о прохождении практики, включающий краткое описание проделанной работы и графические листы, сопровождающие проект.

### **Требования к оформлению отчета**

Для набора текста отчета необходимо использовать редактор Microsoft Word для Windows.

Перед набором текста необходимо настроить параметры текстового редактора: поля: верхнее – 2,0; нижнее – 2,0; левое – 2,5 (3,0); правое – 1,5 см, шрифт TimesNewRoman, высота 14, межстрочный интервал – одинарный, выравнивание по ширине, красная строка 1,25.

Список литературы является обязательным элементом текста и соответствует ГОСТу Р 7.0.5-2008 «Библиографическая ссылка. Общие требования и правила составления».

Оформлять ссылки следует в виде указания в тексте в квадратных скобках на соответствующий источник списка литературы.

Все сноски и подстрочные примечания перепечатывают (через один интервал) на той странице, к которой они относятся.

В случае необходимости можно излагать чужие мысли своими словами, но и в этом варианте следует обязательно делать ссылку на первоисточник.

В тексте отчета рекомендуется чаще применять красную строку, выделяя законченную мысль в самостоятельный абзац.

Подчеркивать слова в заголовках не рекомендуется, в конце заголовка точка не ставится. Если заголовок состоит из двух предложений, их разделяют точкой. В заголовках не допускаются переносы. Заголовок и начало текста не должны оказаться на разных страницах.

Расстояние между последней строкой предыдущего параграфа и названием следующего должно составлять два межстрочных интервала.

Все страницы работы нумеруются. Нумерация страниц сквозная и начинается с титульного листа. На титульном листе номер страницы не ставится, но в общем объеме работы учитывается под номером 1. Нумерация обычно выполняется на верхнем поле листа посередине (или в правом верхнем углу) страницы арабскими цифрами без точки и других знаков.

Объем отчета с иллюстративным материалом должен содержать не менее 15 страниц.

#### **Требования к графическому планшету**

1. Размер планшета. Графический презентационный планшет должен быть размером не менее 700х900мм.

2. Подача планшета. Планшет представляется в печатном виде (полноцветная печать на пластике или пенокартоне толщиной не менее 4 мм) и электронном виде (файл формата jpeg и файл форматаCDR).

3. Композиция планшета. Материал демонстрационной части должен быть удачно скомпонован, помещенные на планшет изображения и интервалы между ними должны образовывать гармоничный визуальный ряд – ритмически упорядоченный и «удобочитаемый», логически последовательно раскрывающий содержание проекта. Планшет не должен быть перенасыщен визуальной информацией, графические материалы должны хорошо восприниматься. Компоновка материалов должна отвечать логике

проектирования и соответствовать логике изложения. Акценты должны быть четко расставлены с композиционным доминированием основных решений. Поясняющие, сопровождающие, дополняющие иллюстрации должны составлять «второй план».

4. Цветовое решение планшета. Гармония соотношений должна характеризовать также цветовые доминанты, крупные цветотональные пятна и контрастирующие с ними линейно-графические элементы, характерные для проектной графики дизайнеров.

5. Иллюстрации планшета. На планшете должны быть размещены только те иллюстрации, которых характеризуют специфику проекта. Рекомендуется не нагружать плакаты фоновыми рисунками, мешающими восприятию основного материала. В иллюстративный материал не следует включать «заполняющие пустые места» картинки, не связанные напрямую с содержанием проекта (по типу рекламных плакатов), а также декоративные элементы, не имеющиеотношения к сути работы.

6. Текстовая часть планшета. В обязательном порядке на планшете размещается следующая информация: название вуза, кафедры, тема проекта, ФИО студента, ФИО руководителя.

### **Критерии выставления оценки по итогам практики:**

Оценка **«зачтено»** выставляется обучающемуся, если он представил на защиту отчет по практике, полностью соответствующий установленным требованиям;соответствие выполненной индивидуальной работы заданной теме; оригинальность композиции выполненной работы; задание выполнено в полном объеме;отзыв руководителя практики положительный.

Оценка **«не зачтено»**выставляется обучающемуся, если он не представил на защиту отчет по практике, несоответствии проекта заданной теме; отсутствии оригинальности выполненной работе; представлении задания не в полном объёме; отзыв руководителя практики отрицательный.

## **7. Перечень основной и дополнительной литературы 7.1. Основная литература**

1. Боресков А. В. Основы компьютерной графики: учебник и практикум для вузов / А. В. Боресков, Е. В. Шикин. — Москва: Издательство Юрайт, 2022. — 219 с. — (Высшее образование). — ISBN 978-5-534-13196-3. — Текст: электронный // Образовательная платформа Юрайт [сайт]. — URL:<https://urait.ru/bcode/489497>

2. Инженерная и компьютерная графика: учебник и практикум для вузов / Р. Р. Анамова [и др.]; под общей редакцией Р. Р. Анамовой, С. А. Леоновой, Н. В. Пшеничновой. — Москва: Издательство Юрайт, 2022. — 246 с. — (Высшее образование). — ISBN 978-5-9916-8262-6. — Текст: электронный // Образовательная платформа Юрайт [сайт]. — URL:<https://urait.ru/bcode/498879>

3. Корнилов И. К. Основы технической эстетики: учебник и практикум для вузов / И. К. Корнилов. — 2-е изд., испр. и доп. — Москва: Издательство Юрайт, 2022. — 158 с. — (Высшее образование). — ISBN 978-5-534-12004-2. — Текст: электронный // Образовательная платформа Юрайт [сайт]. — URL: https://urait.ru/bcode/495840

4. Котляров А. С. Композиция изображения. Теория и практика: учебное пособие для вузов / А. С. Котляров, М. А. Кречетова. — 1-е изд., перераб. и доп. — Москва: Издательство Юрайт, 2022. — 122 с. — (Высшее образование). — ISBN 978-5-534-14252- 5. — Текст: электронный // Образовательная платформа Юрайт [сайт]. — URL: https://urait.ru/bcode/496765

5. Основы дизайна и композиции: современные концепции: учебное пособие для среднего профессионального образования / Е. Э. Павловская [и др.]; ответственный редактор Е. Э. Павловская. — 2-е изд., перераб. и доп. — Москва: Издательство Юрайт, 2022. — 119 с. — (Профессиональное образование). — ISBN 978-5-534-11671-7. — Текст: электронный // Образовательная платформа Юрайт [сайт]. — URL: https://urait.ru/bcode/494767

6. Тютюнова, Ю. М. Краткосрочные изображения в изобразительном искусстве: учебник и практикум для вузов / Ю. М. Тютюнова. — Москва: Издательство Юрайт, 2022. — 128 с. — (Высшее образование). — ISBN 978-5-534-13915-0. — Текст:<br>электронный // Образовательная платформа Юрайт [сайт]. — URL: электронный // Образовательная платформа Юрайт [сайт]. — URL: https://urait.ru/bcode/496668

# **7.2. Дополнительная литература**

- 1. Гарашин А.А. Методология, дизайн проектирования элементов предметной среды. Дизайн унифицированных объектов Учеб. пособие/ А.А.Гаршин.- М., 2004.- 232 с.: ил.
- 2. Ермолаев А.П. Очерки о реальности профессии архитектор дизайнер. Учеб. пособие.- М., 2004.- 208 с.: ил.
- 3. Золотые правила дизайна.- М., 2005.-174 с.: ил.
- 4. Лебедев А.Н. Дизайн интерьера на компьютере.- М., 2006.- 208 с.: ил.
- 5. Минервин Г.Б. основные задачи и принципы художественного проектирования. Дизайн архитектурной среды: Учеб. пособие.- М., 2004.- 96 с.
- 6. Михайлов С., Кулеева Л. Основы дизайна: Учебник по специальности «Дизайн архитектурной среды» – 2-е изд. исправл. и доп. – М, 2002 – 260 с., ил.
- 7. Михайлов С., Кулеева Л. Основы дизайна: Учебник по специальности «Дизайн архитектурной среды» – 2-е изд. испр.и доп. – М, 2002 – 260 с., ил.
- 8. Нестеренко О.И. Краткая энциклопедия дизайна. М.,1998.-315 с., ил.
- 9. Рисунок для архитекторов. Рисунок для профессионалов: Учеб. пособие для вузов. М., 2004. – 188с., ил.
- 10. Рунге В.Ф., Манусевич Ю.П. Эргономика в дизайне среды: Учеб. Пособие.- М., 2005. – 328 с.: ил.
- 11. Шимко В.Т. Основы дизайна и средовое проектирование Учеб. пособие.- М., 2005.- 160 с.: ил.
- 12. Шико В. Т., Гаврилина А.А. Типологические основы художественного проектирования архитектурной среды: Учеб. пособие.- М., 2004.- 104 с.: ил.
- 13. Шрифты. Справочное пособие для дизайнера.- М., 2006.- 336 с.: ил.
- 14. Шимко В.Т. Архитектурно дизайнерское проектирование. Основы теории. МАРХИ (Государственная академия) – М., 2004.- 296 с., 118 ил.

## **7.3. Перечень ресурсов информационно-телекоммуникационной сети «Интернет»**

Для наиболее эффективного обучения студентов, формирования у них интереса к профессии используются видеофильмы, слайд-шоу.

- 1. Правила эргономики в проектировании интерьера https://basicdecor.ru/blog/post/pravila-ergonomiki-proektirovanii-interera/
- 2. Эргономика в дизайне интерьеров <https://ldesign.studio/ergonomika-v-dizajne-intererov>
- 3. Эргономика в дизайне интерьеров, схемы, особенности [https://www.dizainvfoto.ru/interer/ergonomika-v-dizajne-interera-organizaciya](https://www.dizainvfoto.ru/interer/ergonomika-v-dizajne-interera-organizaciya-prostranstva.html)[prostranstva.html](https://www.dizainvfoto.ru/interer/ergonomika-v-dizajne-interera-organizaciya-prostranstva.html)
- 4. Полезная площадь в дизайне интерьеров <https://www.avisd.ru/articles>
- 5. Должностная инструкция дизайнера [http://yugstroy.com/index.php/dolzhnostnye](http://yugstroy.com/index.php/dolzhnostnye-instrukcii/18-2011-01-18-22-45-38)[instrukcii/18-2011-01-18-22-45-38](http://yugstroy.com/index.php/dolzhnostnye-instrukcii/18-2011-01-18-22-45-38)
- 6. Квалификационный справочник: Художник-конструктор (дизайнер) [http://cased.ru/doc\\_r-ek2\\_487\\_cased.html](http://cased.ru/doc_r-ek2_487_cased.html)
- 7. Виды деятельности дизайнера<http://tsdi.ru/vidy-deyatelnosti-dizajnera.html>
- 8. Дизайнер-график<http://shkolazhizni.ru/archive/0/n-35604/>
- 9. Электронные учебники по дизайну<http://books.dore.ru/bs/f6sid114.html>
- 10. Виктор Литвинов все о дизайне и дизайнерах, информационные проекты и др. [http://www.rudesign.ru](http://www.rudesign.ru/)
- 11. Союз дизайнеров России, официальный сайт союза дизайнеров России http://www.sdrussia.ru
- 12. Среда обитания, развитый информационный ресурс по промышленному дизайну, [http://www.sreda.boom.ru](http://www.sreda.boom.ru/)
- 13. Форма, архитектура и дизайн для тех, кто понимает, http://www.forma.spb.ru

## **8. Материально-техническое обеспечение**

Практика проходит на базе СмолГУ.

Учебные аудитории для проведения учебных занятий - корпус № 1, ауд. 86,88,93.

Ноутбук Lenovo, мультимедийный проектор 3DAcer, проектор InFocus, компьютерные классы с персональным компьютерером OLDI тип I (15 шт.), персональный компьютер OLDI (15 шт.), принтер HP1320, принтер SAMSUNG.

## **9.Программное обеспечение**

MicrosoftOpenLicense (WindowsXP, 7, 8, 10, Server, Office 2003-2016), лицензия 66975477 от 03.06.2016 (бессрочно).

Обучающимся обеспечен доступ к ЭБС «Юрайт», ЭБС «IPRbooks», доступ в электронную информационно-образовательную среду университета, а также доступ к современным профессиональным базам данных и информационным справочным системам.

# ДОКУМЕНТ ПОДПИСАН ЭЛЕКТРОННОЙ ПОДПИСЬЮ

Сертификат: 03B6A3C600B7ADA9B742A1E041DE7D81B0 Владелец: Артеменков Михаил Николаевич Действителен: с 04.10.2021 до 07.10.2022